# 中国演艺设备技术协会 CHINA ENTERTAINMENT TECHNOLOGY ASSOCIATION

#### 关于接受第三十五期演艺设备工程企业综合技术能力等级评 定申报及复评的通知

第三十五期演艺设备工程企业综合技术能力等级评定, 定于 2023 年 1 月5日起接受申报, 申报材料截止时间为4月5日, 逾期不予受理。现将有关 事项通知如下:

一、依据标准。本期申报评定依据标准为:《演艺设备工程企业综合技术 能力等级评定管理规定(试行, 2021年10月)》、《演艺设备工程企业综合技 术能力等级评定管理规定实施细则(试行, 2021年10月)》(下称《管理规定》 及《实施细则》, 见协会官网: 首页右侧-协会办事大厅-技术评定-申报流程及 申报要求-申报要求)。

二、申报范围。演艺设备工程企业综合技术能力等级评定工作面向全行业, 凡从事专业音响、专业灯光、舞台机械、音视频系统集成工程和演艺灯光制作 服务、演艺音响制作服务、演艺视频制作服务、演艺装置制作服务、演艺设 各综合制作服务的企业,均可自愿提出申报。

三、同期复评。截至本期即将到期(证书有效期为: 2023年6月30日)的 证书,其对应初次发证时间分别为2007年6月、2010年6月、2013年6月、 2018年7月等的获证企业,应准备进行复评工作,并与第三十五期评定同时 进行。

电话: (010)64064113 北京市东城区安定门东大街28号雍和大厦东楼C座10层 传真: (010) 64034955 邮编: 100007

四、业绩时限。本期评定工程业绩时限: 2016年7月至本期结束申报期 间竣工验收合格的工程项目。

五、证书顺延。本期即将到期(证书有效期为: 2023年6月30日)的证书, 因受疫情影响而不完全具备达标工程业绩的,可按要求提供除业绩外的其他证 明资料, 参加证书有效期顺延二年(顺延具体实施办法另发), 与第三十五期 评定同时进行。

六、申报管理。凡工程企业申报评定综合技术能力等级时,应根据企业实 际情况, 对照《管理规定》的要求, 提出相关类别相应等级的申请。本期评定 均采用线上申报方式进行,且线上申报是唯一渠道;线上申报操作指南附后。

七、联系方式。

主管部门: 中国演艺设备技术协会技术与评定部

地 址: 北京市东城区安定门东大街 28 号雍和大厦东楼 C 座 1010 室:

电话: (010) 64033602、(010) 64033098 转 227;

 $E - mail:$   $lsz080505@163.com:$ 

联系人: 刘士真。

附: 演艺设备工程企业综合技术能力等级评定线上申报操作指南

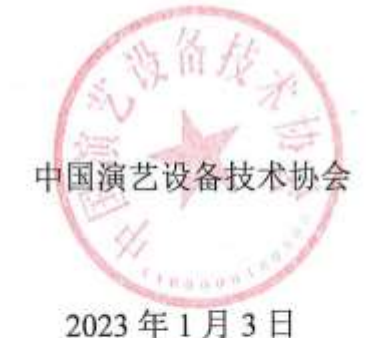

 $2/8$ 

## 演艺设备工程企业综合技术能力等级评定

### 线上申报操作指南

- 一、 官网登陆和注册
	- 1.1 协会官网 [www.ceta.com.cn,](http://www.ceta.com.cn/)点击登陆或注册

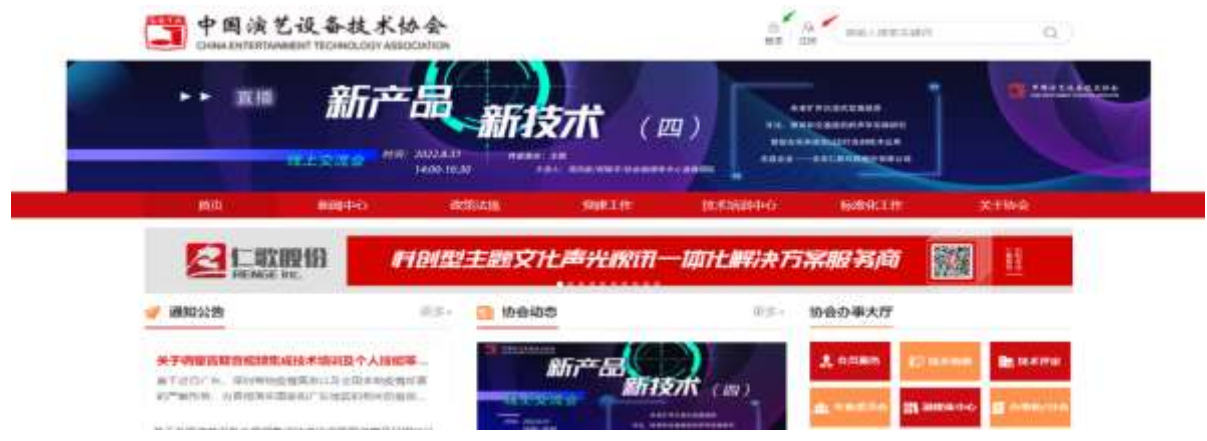

- 1.2 注册账号
	- Step1:点击【协会会员申请】或【官网会员申请】

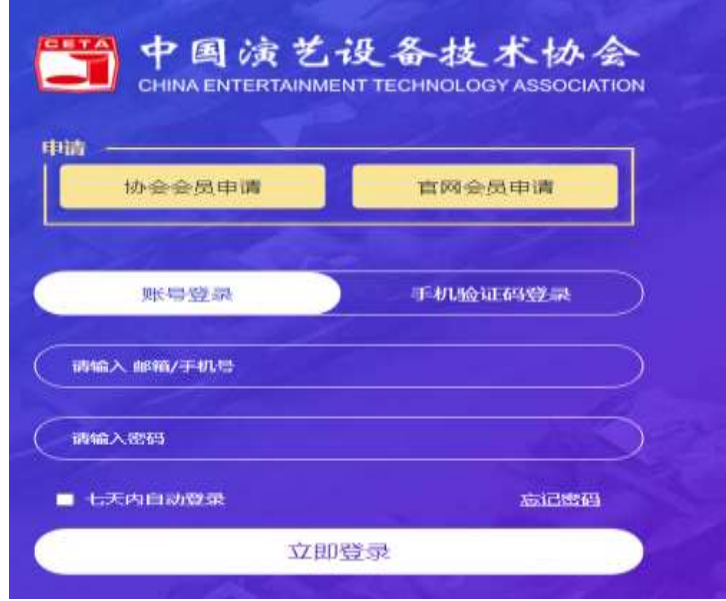

注:1.会员企业账号与评定登陆账号一致;2.非会员企业注册官网会

Step2:输入用户信息、勾选阅读并同意按钮后,点击【立即注册】

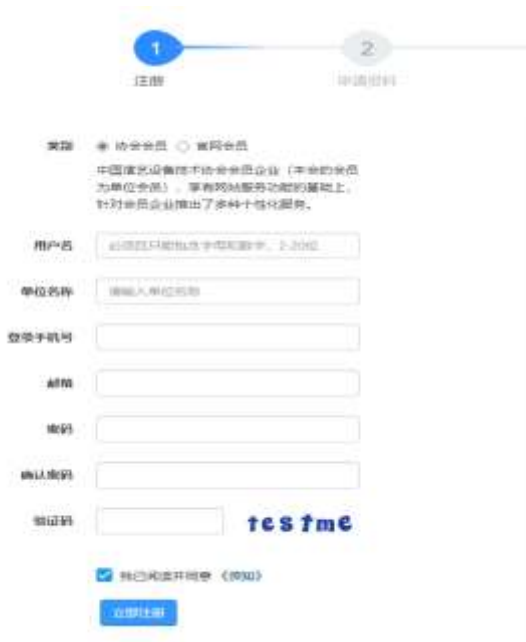

二、 评定申请

#### 登陆评定系统

Step1: 协会官网首页右侧-【协会办事大厅】点击【技术评定】后,来到

技术评定页面

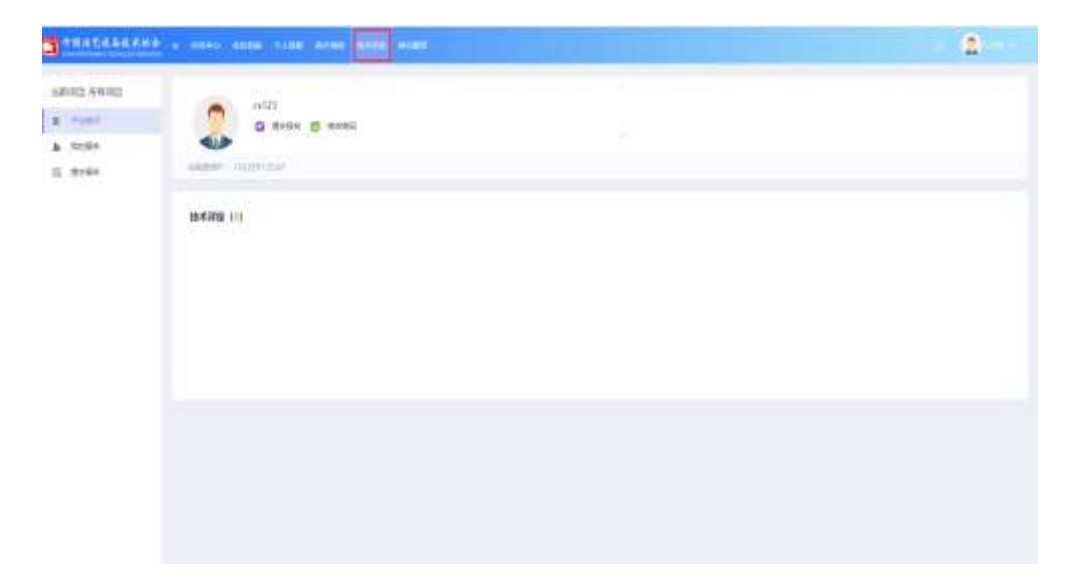

Step2:点击【技术评定】后来到技术评定项目申报页面,并选择所需申报

项目,点击【提交报名】

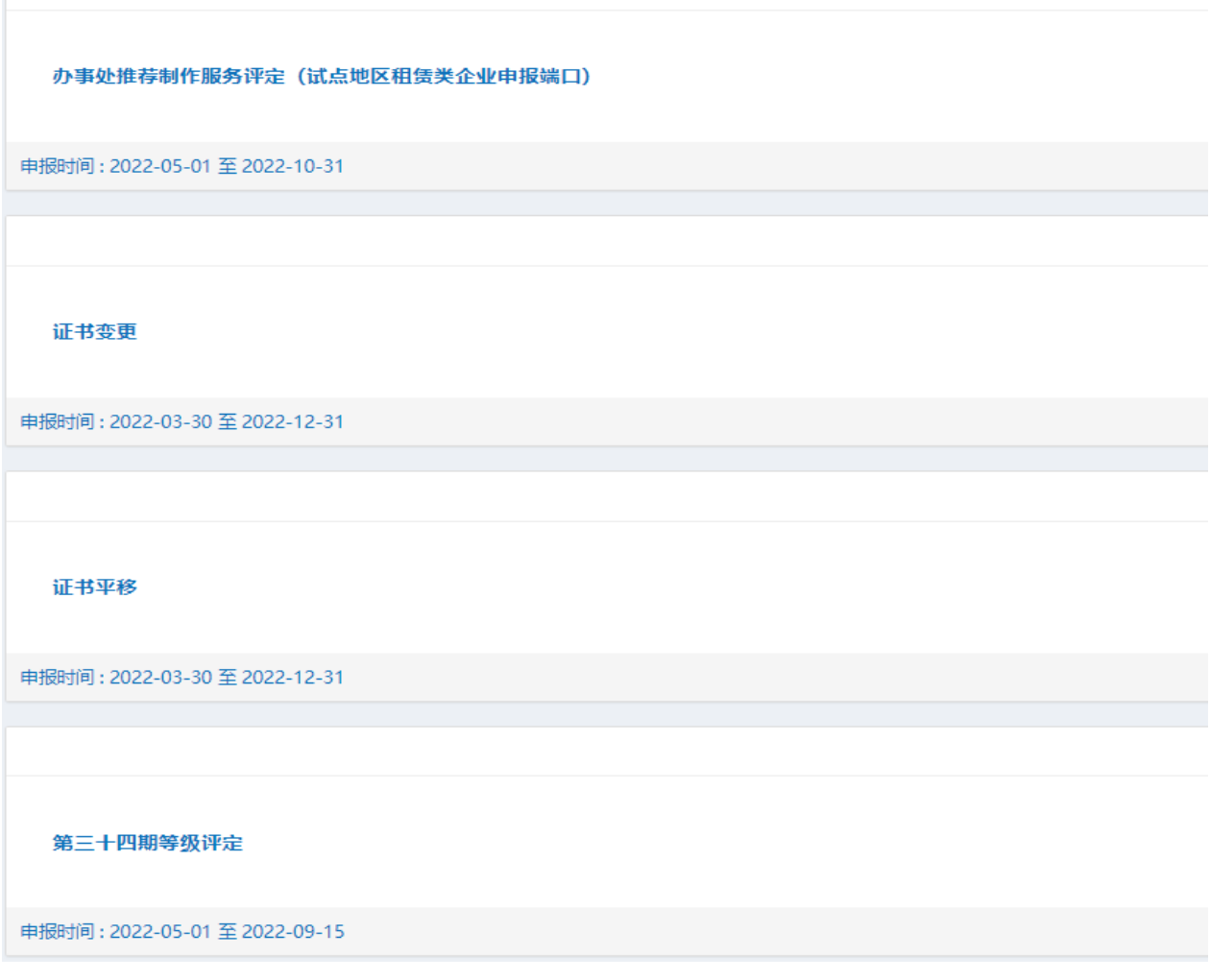

Step3:填写申报信息,在填报过程中可随时点击页面下方的【暂存】与【验 证并保存】保存填报的信息

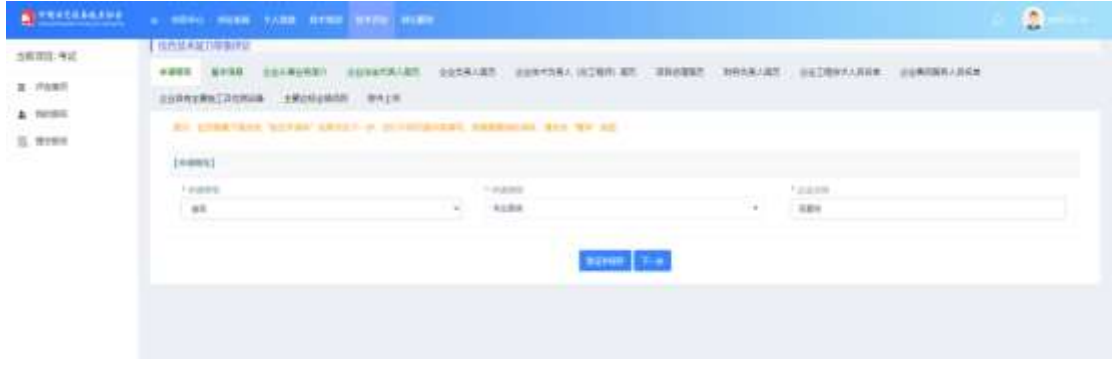

Step4:按照操作流程内容填写完成后,即可进行相关附件上传操作

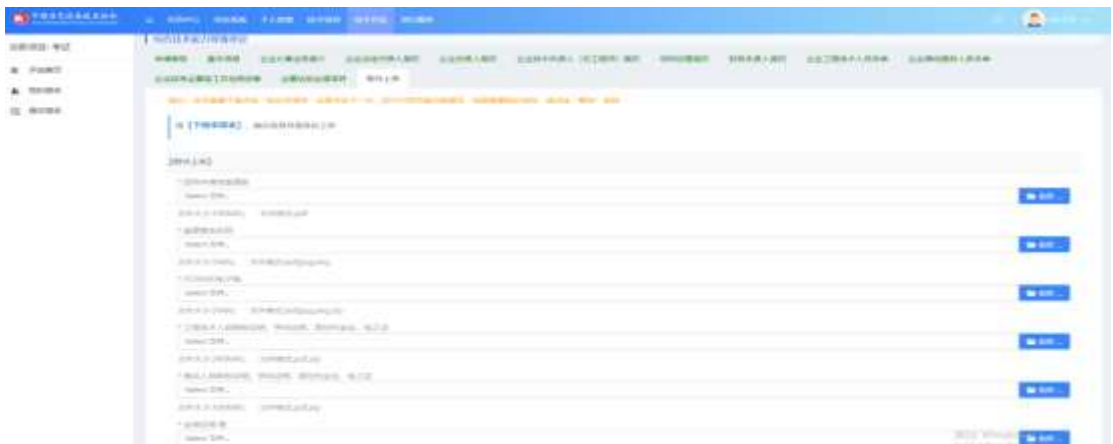

#### 三、 查看报名情况

项目报名完成后,可以在【我的报名】中查看项目报名的进度意见等 信息

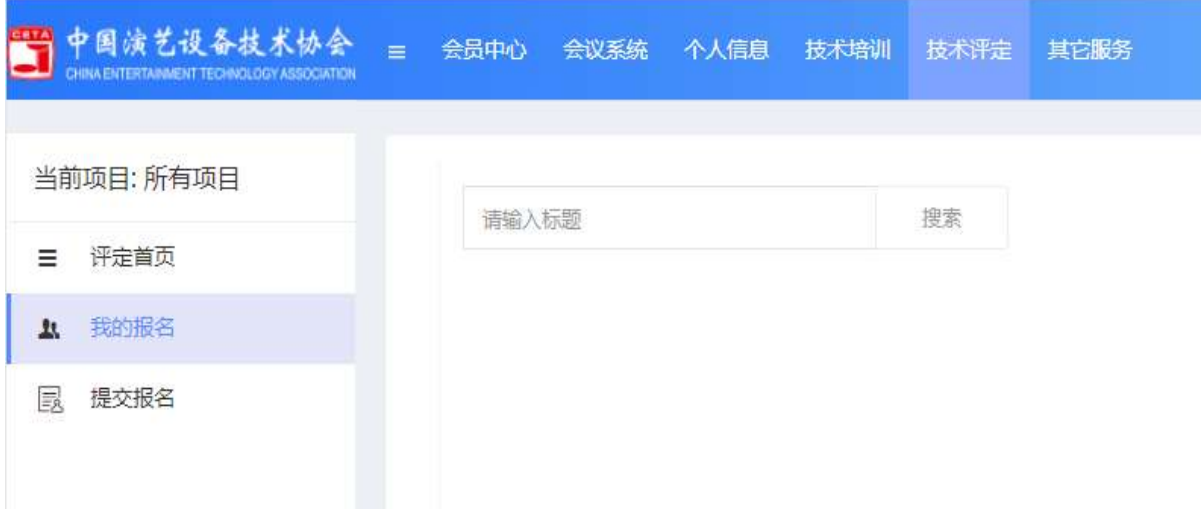

Step1: 填报完成后, 报名状态显示"形式初审", 【查看意见】, 还没有项 目评审意见时显示灰色,当有评审意见则显示蓝色,点击可查看项目评审意

见。

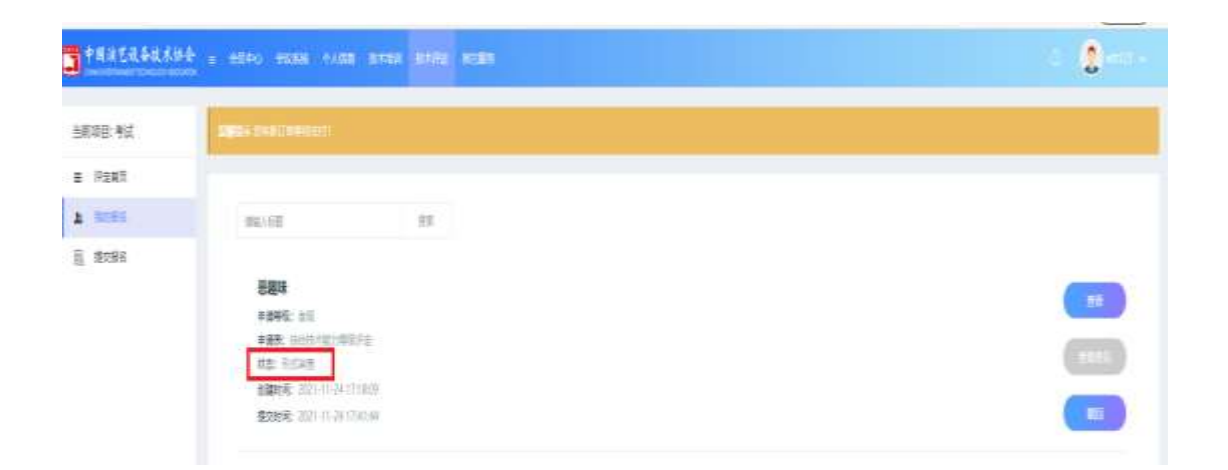

Step2:当提交报名后,管理员初审的状态时,发现有信息填错需要修改时, 可点击【撤回】,报名状态变为"申报中",修改信息可点击【编辑】,或取 消报名点击【删除】

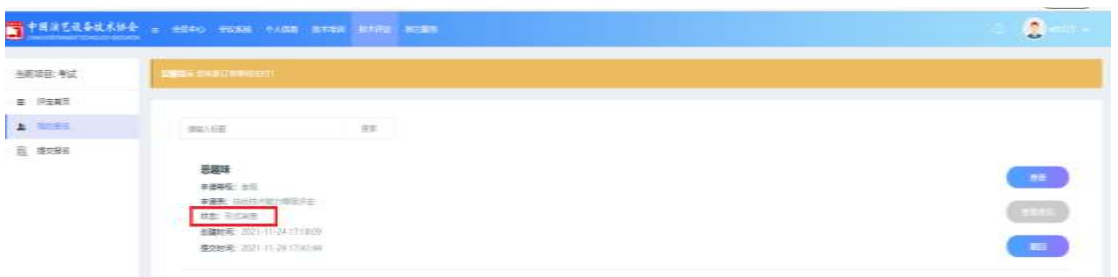

Step3: 管理员进行初审并合格后, 我的报名的状态转换为"申请单位缴 费",【查看意见】按钮变为蓝色,可查看评审进展和评审意见,点击【缴纳费 用】进行缴纳报名需要的费用

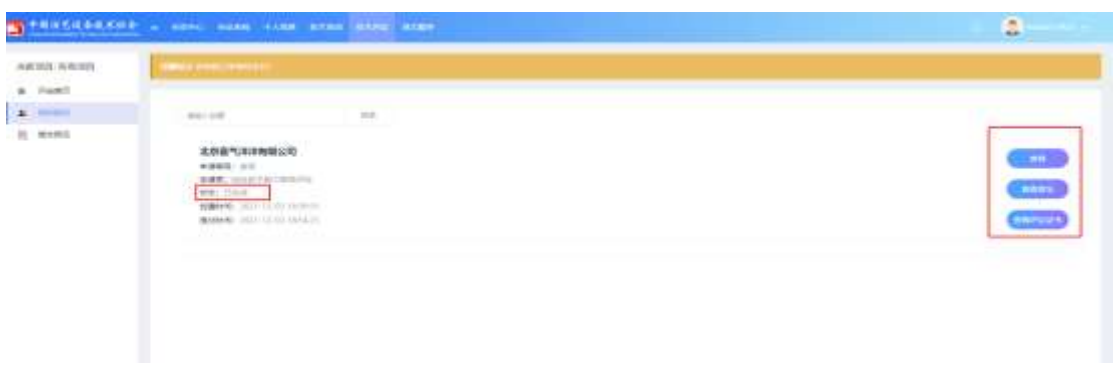

Step4:所有审核通过后,并后台管理员生成证书后,我的报名信息里的状 态显示"已完成",右侧按钮也会出现【查看评定证书】

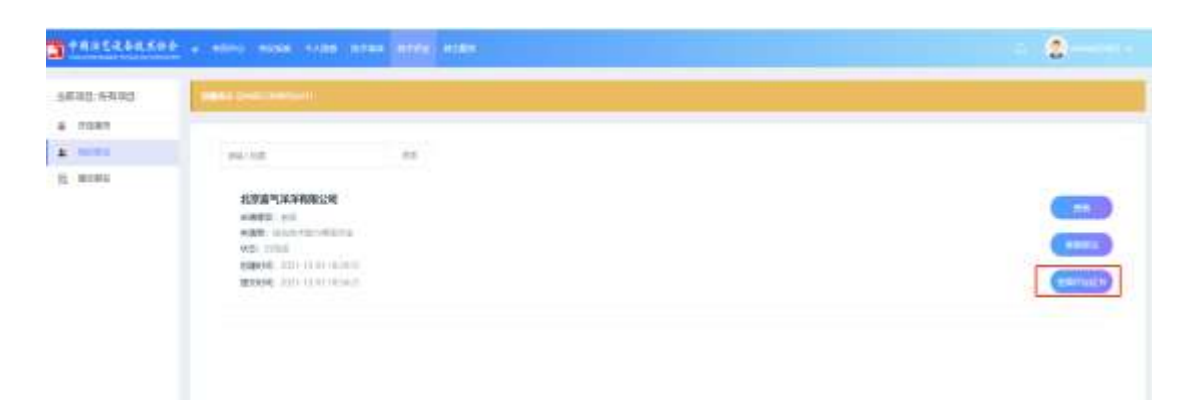